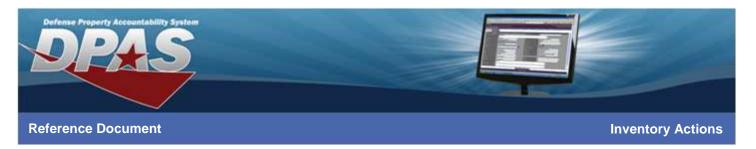

## **DPAS Inventory Actions**

| INVENTORY<br>ACTION                  | INVENTORY PROCESS                                                                                                    | DESCRIPTION                                                                                                    |
|--------------------------------------|----------------------------------------------------------------------------------------------------|----------------------------------------------------------------------------------------------------|
| Reconcile<br>Inventory<br>Data       | <ul> <li>Open Unreconciled<br/>Automated (OUA)</li> <li>Open Unreconciled<br/>Manual (OUM)</li> </ul>                                                                                            | Used to reconcile your overages and shortages during<br>an inventory. You cannot reconcile multiple<br>inventories.                                                                                                    |
| Update<br>Inventory<br>Header Dates  | <ul> <li>Open Initialized (OIN)</li> <li>Open Downloaded (ODL)</li> <li>Open Scanner (OSC)</li> <li>Open Unreconciled<br/>Automated (OUA)</li> <li>Open Unreconciled<br/>Manual (OUM)</li> </ul> | Used to update the scheduled completion date of<br>your inventory or update the next initialization date.<br>You can update multiple inventories, even if they<br>have different <b>Inv Process Cds</b> .                                                                                      |
| Generate<br>Inventory<br>Report      | <ul><li> Open Initialized (OIN)</li><li> Open Downloaded (ODL)</li></ul>                                                                                                    | Used to generate or reprint an inventory report for an already initialized inventory. You can generate reports for multiple inventories, even if they have different <b>Inv Process Cds</b> .                                                                                                  |
| Generate<br>Reconciliation<br>Report | <ul> <li>Open Unreconciled<br/>Automated (OUA)</li> </ul>                                                                                                    | Used to generate or reprint a reconciliation report.<br>You can generate reports for multiple inventories,<br>even if they have different <b>Inv Process Cds</b> .                                                                                                    |
| Close<br>Inventory                   | <ul> <li>Open Initialized (OIN)</li> <li>Open Unreconciled<br/>Automated (OUA)</li> <li>Open Unreconciled<br/>Manual (OUM)</li> </ul>                                                            | Once an inventory has been reconciled you use this<br>option to close it. DO NOT use this if you initialized<br>an inventory accidentally; this will update your next<br>inventory due date. You can close multiple<br>inventories but they must have the same <b>Inv Process</b><br><b>Cd</b> |
| Cancel<br>Inventory                  | <ul> <li>Open Initialized (OIN)</li> <li>Open Downloaded (ODL)</li> <li>Open Scanner (OSC)</li> <li>Open Unreconciled<br/>Automated (OUA)</li> <li>Open Unreconciled<br/>Manual (OUM)</li> </ul> | Cancels an inventory without updating any inventory<br>dates. You can cancel multiple inventories, even if<br>they have different <b>Inv Process Cds</b> .                                                                                                    |

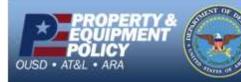

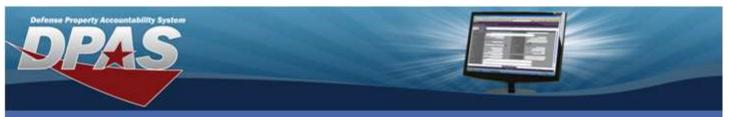

## **Reference Document**

**Inventory Actions** 

| INVENTORY<br>ACTION | INVENTORY PROCESS                                                                                                    | DESCRIPTION                                                                                                    |
|---------------------|----------------------------------------------------------------------------------------------------|----------------------------------------------------------------------------------------------------|
| Delete<br>Inventory | <ul> <li>Closed No Assets (CNA)</li> <li>Closed Scanner (CSC)</li> <li>Closed Reconciled (CRC)</li> <li>Closed Mass Update<br/>(CMU)</li> <li>Cancelled (CAN)</li> </ul> | Used to delete closed/cancelled inventories; cannot<br>delete open inventories. You can delete multiple<br>inventories, even if they have different <b>Inv Process</b><br><b>Cds</b> . |

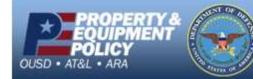